# **MOOVI** Horários, paradas e mapa da linha de ônibus 550

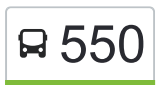

## $\overline{B}$  550 T. Araguaia  $\leq$  Tangará  $\overline{B}$  [Use O App](https://moovitapp.com/index/api/onelink/3986059930?pid=Web_SEO_Lines-PDF&c=Footer_Button&is_retargeting=true&af_inactivity_window=30&af_click_lookback=7d&af_reengagement_window=7d&GACP=v%3D2%26tid%3DG-27FWN98RX2%26cid%3DGACP_PARAM_CLIENT_ID%26en%3Dinstall%26ep.category%3Doffline%26ep.additional_data%3DGACP_PARAM_USER_AGENT%26ep.page_language%3Dpt-br%26ep.property%3DSEO%26ep.seo_type%3DLines%26ep.country_name%3DBrasil%26ep.metro_name%3DGoi%25C3%25A2nia%2520e%2520Regi%25C3%25A3o&af_sub4=SEO_other&af_sub8=%2Findex%2Fpt-br%2Fline-pdf-Goi%25C3%25A2nia_e_Regi%25C3%25A3o-1482-11559-730459&af_sub9=View&af_sub1=1482&af_sub7=1482&deep_link_sub1=1482&af_sub5=V1-Lines-15356-20240309-Mini_splash_all_click_to_webapp_new_design_LINE-1706087701&deep_link_value=moovit%3A%2F%2Fline%3Fpartner_id%3Dseo%26lgi%3D730459%26add_fav%3D1&af_ad=SEO_other_550_T.%20Araguaia%20%E2%87%86%20Tangar%C3%A1_Goi%C3%A2nia%20e%20Regi%C3%A3o_View&deep_link_sub2=SEO_other_550_T.%20Araguaia%20%E2%87%86%20Tangar%C3%A1_Goi%C3%A2nia%20e%20Regi%C3%A3o_View)

A linha de ônibus 550 | (T. Araguaia  $\leq$  Tangará) tem 2 itinerários. (1) T. Araguaia  $\leq$  Tangará: 05:38 - 22:00(2) Tangará: 00:10 Use o aplicativo do Moovit para encontrar a estação de ônibus da linha 550 mais perto de você e descubra quando chegará a próxima linha de ônibus 550.

#### **Sentido: T. Araguaia** ⇆ **Tangará**

25 pontos [VER OS HORÁRIOS DA LINHA](https://moovitapp.com/goi%C3%A2nia_e_regi%C3%A3o-1482/lines/550/730459/6503912/pt-br?ref=2&poiType=line&customerId=4908&af_sub8=%2Findex%2Fpt-br%2Fline-pdf-Goi%25C3%25A2nia_e_Regi%25C3%25A3o-1482-11559-730459&utm_source=line_pdf&utm_medium=organic&utm_term=T.%20Araguaia%20%E2%87%86%20Tangar%C3%A1)

T. Araguaia | Plataforma Sul 1

T. Araguaia | Saída

Av. B

Avenida B

Rua São Domingos

Avenida Chile

Avenida Chile

Avenida Chile

Avenida Chile

Avenida Das Acácias

Rua Orquídea

Avenida Das Palmas

Avenida Das Palmas

Rua Jonas Naves

Avenida Doutor Antônio Lisboa

Avenida Doutor Antônio Lisboa

Rua Carajás

Avenida Das Nações

Avenida Das Nações

Rua José Cândido Queiroz

Rua São Bernardo

#### **Horários da linha de ônibus 550**

Tabela de horários sentido T. Araguaia  $\leq$  Tangará

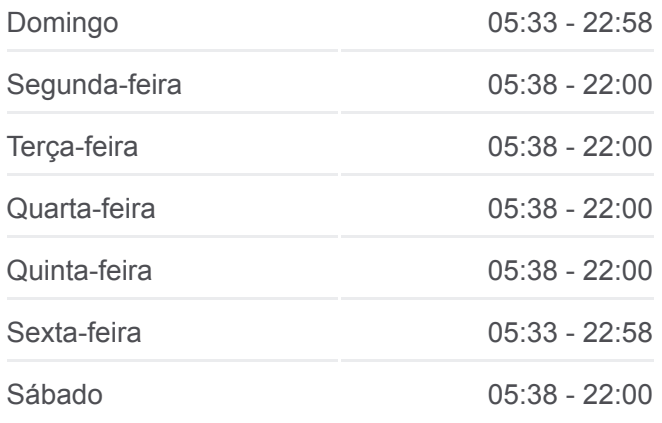

#### **Informações da linha de ônibus 550**

Sentido: T. Araguaia <del>≤</del> Tangará **Paradas:** 25 **Duração da viagem:** 23 min **Resumo da linha:**

Rua São Bernardo

Av. B

- T. Araguaia | Entrada
- T. Araguaia | Desembarque Sul

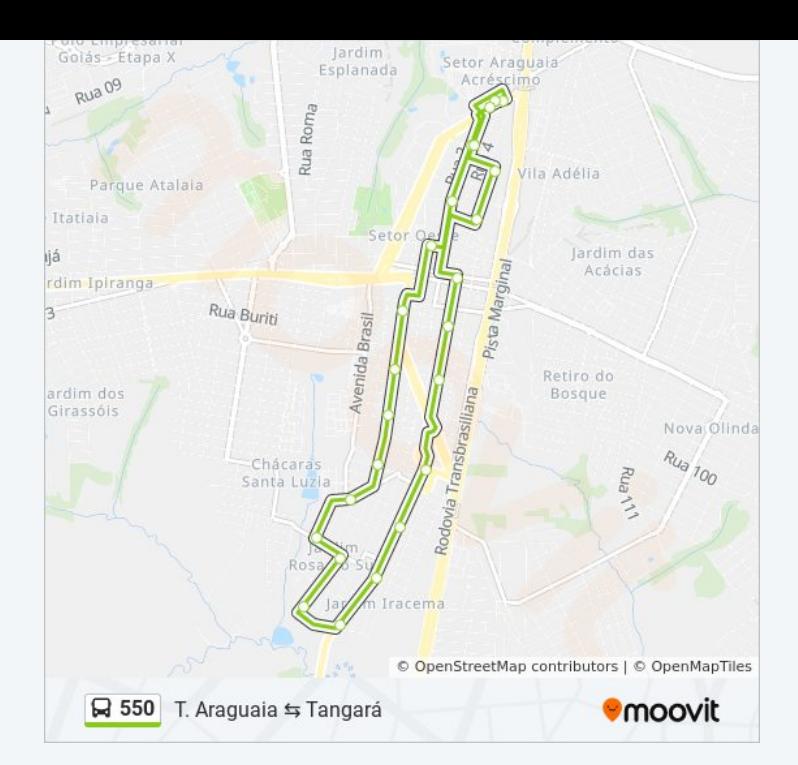

#### **Sentido: Tangará**

18 pontos [VER OS HORÁRIOS DA LINHA](https://moovitapp.com/goi%C3%A2nia_e_regi%C3%A3o-1482/lines/550/730459/3714319/pt-br?ref=2&poiType=line&customerId=4908&af_sub8=%2Findex%2Fpt-br%2Fline-pdf-Goi%25C3%25A2nia_e_Regi%25C3%25A3o-1482-11559-730459&utm_source=line_pdf&utm_medium=organic&utm_term=T.%20Araguaia%20%E2%87%86%20Tangar%C3%A1)

T. Araguaia | Plataforma Sul 1

T. Araguaia | Saída

Av. B

Avenida B

Rua São Domingos

Avenida Chile

Avenida Chile

Avenida Chile

Avenida Chile

Avenida Das Acácias

Rua Orquídea

Avenida Das Palmas

Avenida Das Palmas

Rua Jonas Naves

Avenida Doutor Antônio Lisboa

Avenida Doutor Antônio Lisboa

Rua Carajás

Avenida Das Nações

### **Horários da linha de ônibus 550** Tabela de horários sentido Tangará

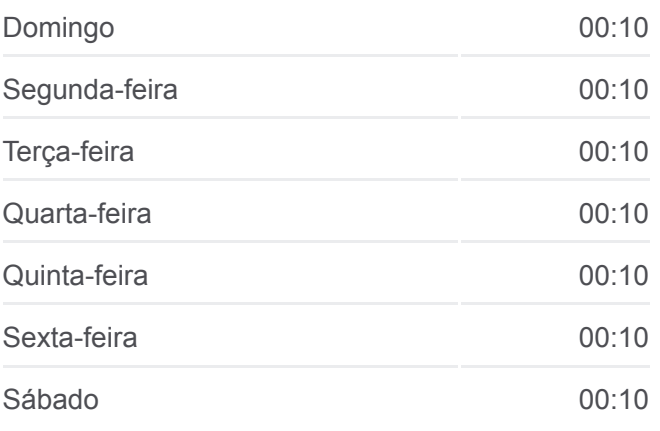

**Informações da linha de ônibus 550 Sentido:** Tangará **Paradas:** 18 **Duração da viagem:** 14 min **Resumo da linha:**

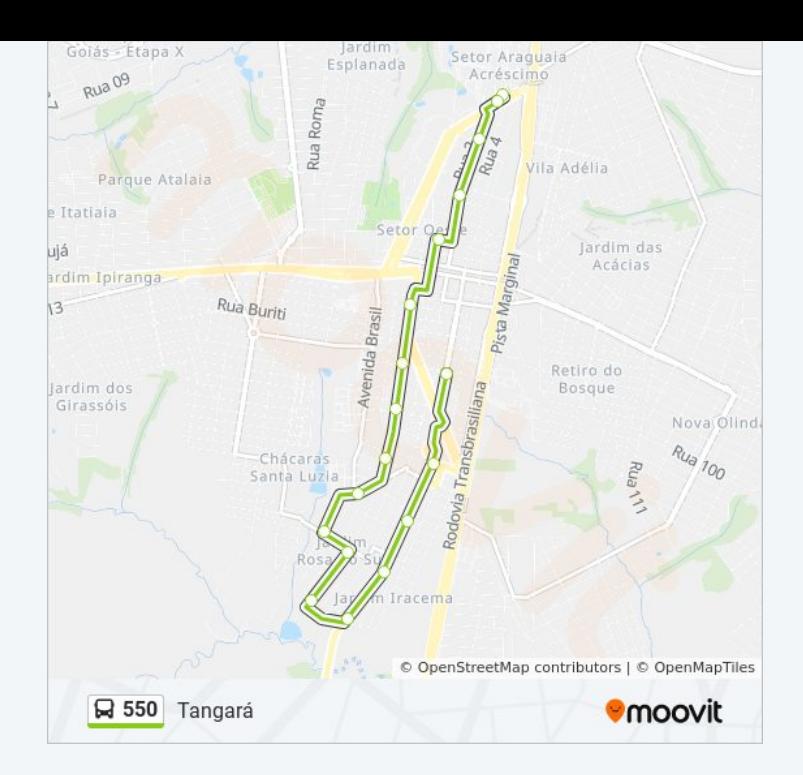

Os horários e os mapas do itinerário da linha de ônibus 550 estão [disponíveis, no formato PDF offline, no site: moovitapp.com. Use o Moovit](https://moovitapp.com/goi%C3%A2nia_e_regi%C3%A3o-1482/lines/550/730459/6503912/pt-br?ref=2&poiType=line&customerId=4908&af_sub8=%2Findex%2Fpt-br%2Fline-pdf-Goi%25C3%25A2nia_e_Regi%25C3%25A3o-1482-11559-730459&utm_source=line_pdf&utm_medium=organic&utm_term=T.%20Araguaia%20%E2%87%86%20Tangar%C3%A1) App e viaje de transporte público por Goiânia e Região! Com o Moovit você poderá ver os horários em tempo real dos ônibus, trem e metrô, e receber direções passo a passo durante todo o percurso!

[Sobre o Moovit](https://moovit.com/pt/about-us-pt/?utm_source=line_pdf&utm_medium=organic&utm_term=T.%20Araguaia%20%E2%87%86%20Tangar%C3%A1) · [Soluções MaaS](https://moovit.com/pt/maas-solutions-pt/?utm_source=line_pdf&utm_medium=organic&utm_term=T.%20Araguaia%20%E2%87%86%20Tangar%C3%A1) · [Países atendidos](https://moovitapp.com/index/pt-br/transporte_p%C3%BAblico-countries?utm_source=line_pdf&utm_medium=organic&utm_term=T.%20Araguaia%20%E2%87%86%20Tangar%C3%A1) · [Comunidade Mooviter](https://editor.moovitapp.com/web/community?campaign=line_pdf&utm_source=line_pdf&utm_medium=organic&utm_term=T.%20Araguaia%20%E2%87%86%20Tangar%C3%A1&lang=pt)

© 2024 Moovit - Todos os direitos reservados

**Confira os horários de chegada em tempo real!**

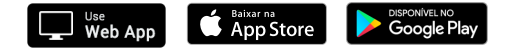